## 1.12 时程分析若干问题解答

侯晓武

**1.12.1** 有效峰值加速度(EPA)(如图 1.12.1 所示)为地震能量较大区域的加速度平均值。地震能量 较大区域的范围是根据什么原则确定的?程序是自动给出最终结果,若由工程师自行确定,如何判定?

## **[**解答**]**:

有效峰值加速度为 5%阻尼比的加速度反应谱高频段(0.1s~0.5s)的平均值除以 2.5,一般来说加速度最 大值发生在短周期范围。具体说明可参见美国 ATC3-06 规范, midas Building 中自动计算;

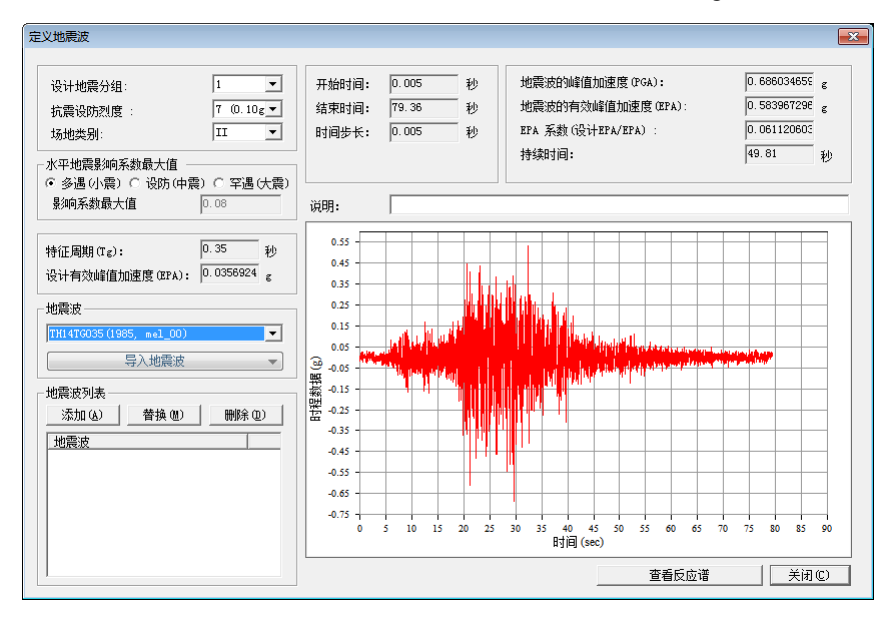

图 1.12.1 定义地震波

1.12.2 为什么不选用地震波的峰值加速度 ( PGA ) 计算时程?

**[**解答**]**:

"有效"是针对造成结构破坏程度而言的。由于某些地震加速度记录,尤其是近场记录中含有较多的 高频成分,其最大峰值可能只是一个很高很窄的高频脉冲,尽管幅值很大,但因为持续时间极短,所以并 不能给结构造成严重的破坏。因此在抗震设计中,有时不把破坏程度与最大峰值加速度挂钩,而是与有效 峰值加速度挂钩。

另外,抗规 5.1.2 条的条文说明中也提到"加速度的有效峰值按规范表 5.1.2-2 中所列的地震加速度 最大值采用"。

1.12.3.若选用有效峰值加速度(EPA)计算时程,那么选用时程曲线的每个点的数据是除以有效峰值 加速度(EPA)?换句话就是每个点的最终的加速度值和有效峰值加速度(EPA)对应关系怎样的?

[解答]:

如图 1.12.1 所示,输入抗震设防烈度后,程序就可以根据《抗规》表 5.1.2-2,得到时程分析用地震 加速度时程的最大值,即图 1.12.1 中的设计有效峰值加速度 EPA。

程序自动计算所选地震波的有效峰值加速度 EPA 后, 用设计 EPA 除以 EPA, 这样就可以得到一个比 例系数, 即图 1.12.1 中的 EPA 系数。程序自动将输入的地震波数据乘以该 EPA 系数, 得到时程分析用地 震波数据。

**1.12.4.**查看结构时程计算结果的构件破坏状态的时候,是查看最终时刻的,还是看有效峰值加速 度时刻的?

[解答]:

一般最终时刻的破坏是最严重的,因为 midas Building 中所输出各时刻的铰状态结果都是到该 时刻为止的最不利的状态;该部分说明可参见迈达斯《结构帮》 2012 年第十期中"动力弹塑性分析 结果应变与应变等级不对应"一文。

1.12.5.根据有效峰值加速度(EPA)的定义原则(地震能量较大区域的加速度平均值),如果这 个平均值没有对应 0.02s(步长)的整数倍,那么此时如何查看 EPA 对应的时间步?

## [解答]:

问题包含在第四个问题中。

**1.12.6.** 采用时程分析法迚行多遇地震下的补充计算时,如何迚行钢结构的设计,就是如何生成时 程分析下的地震组合,因为我需要用这个组合去进行设计?

[解答]:

时程分析的补充计算,一般是根据时程分析与反应谱分析的结果,将反应谱荷载放大,并将反应 谱荷载工况与营权工品并行组合后进行设计,而不是直接将时程分析工况的结果与其它工况去组 合。

1.12.7. 规范规定: 可以取三组时程曲线取包络与反应谱比较。请问三组是什么概念, 是每组一条 波就可以么? (即每个时程荷载工况中都只有一条波, 将 x、y、z 三向波按 1:0.85:0.65 分配)还是 每组都必须三条波?(x、y、z 各不相同)

[解答]:

两种方法都可以。

如果已经有了三个方向的地震波数据,可以在图 1.12.2 所示的时程荷载工况对话框中, 选择多向地震 作用,勾选 X-方向地震波、Y-方向地震波以及 Z-方向地震波,选择各个方向的地震波数据后,按 X:Y: Z =1:0.85:0.65 进行调整, 并将分析后结果与 X 向反应谱结果比较;按 X:Y:Z=0.85:1:0.65 进行调整后与 Y 向反应谱结果比较。

如果仅有一个方向的地震波数据,仍要按多向地震作用迚行施加,可以将三个方向的地震波数据均选 择为该地震波数据,并按照上述方法进行调整即可。或者直接按照单向地震作用进行施加。

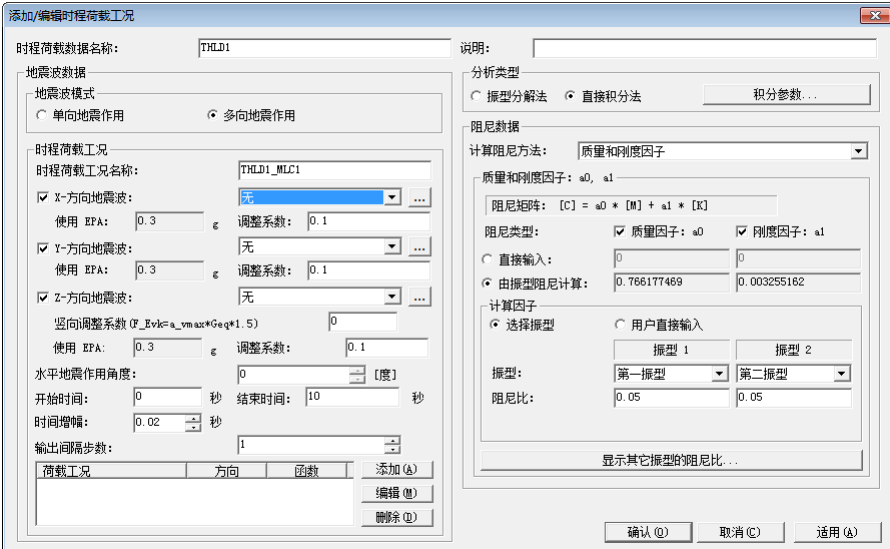

图 1.12.2 时程荷载工况

由于时程分析主要用于与反应谱分析结果进行比较,而比较时,一般是与单向的反应谱分析结果比较。 如果采用三向 ( 或双向 ) 输入, 类似于反应谱分析中的双向地震作用。与单向反应谱结果比较似乎不太合 适。